## Beispiel:

Lösen Sie folgende Lineare Optimierungsaufgabe:  $(P)$  $3x_1 + 2x_2 \longrightarrow \max$  $\sqrt{ }$  $\Bigg\}$  $\overline{\phantom{a}}$  $x_1 + x_2 \leq 2$  $2x_1 - x_2 \leq 2$  $x_1 + x_2 \geq 1$  $2x_1 - x_2 \geq 1$  $x_1 \geq 0$  $x_2 \geq 0$ 

## Lösung:

Aus den Nebenbedingungen in (P) erhalten wir:

$$
M_1: \begin{cases} x_1 + x_2 + u_1 = 2 \\ 2x_1 - x_2 + u_2 = 2 \\ x_1 + x_2 - u_3 = 1 \\ 2x_1 - x_2 - u_4 = 1 \\ x_i \ge 0, u_j \ge 0. \end{cases}
$$

Ein zulässiger Basispunkt ist nicht ohne weiteres angebbar bzw. es ist nicht ohne weiteres klar, ob  $M = \emptyset$  ist. Deshalb führen wir die künstlichen Variablen  $y_1$ und  $y_2$  ein:

$$
M_2: \begin{cases} x_1 + x_2 + u_1 = 2 \\ 2x_1 - x_2 + u_2 = 2 \\ x_1 + x_2 - u_3 + y_1 = 1 \\ 2x_1 - x_2 - u_4 + y_2 = 1 \\ x_i \ge 0, u_j \ge 0, y_r \ge 0. \end{cases}
$$

Damit haben wir die Hilfsaufgabe H zu lösen, um festzustellen, ob  $M = \emptyset$ oder  $M \neq \emptyset$ . Für den Fall, daß  $M \neq \emptyset$  ist, werden wir auch einen zulässigen Basispunkt finden:

(*H*):  
\n
$$
\min\{y_1 + y_2 \mid M_2\}
$$
\n
$$
= \boxed{\max\{-y_1 - y_2 \mid M_2\}}
$$
\nD.h. wir lösen die LOA max { -y\_1 - y\_2 \mid M\_2 }

Wir haben:

Basisvariablen:  $u_1, u_2, y_1, y_2$ 

Nichtbasisvariablen:  $x_1, x_2, u_3, u_4$ 

Weitere Vorbereitungen: Die Zielfunktion muß als Funktion der Nichtbasisvariablen dargestellt werden!

Dazu:

 $y_1 = 1 - (x_1 + x_2 - u_3)$ 

 $y_2 = 1 - (2x_1 - x_2 - u_4)$ Damit ist:  $ZF = -(y_1 + y_2) =$  $= - (1 - (x_1 + x_2 - u_3) + 1 - (2x_1 - x_2 - u_4)) =$  $= - (1 - x_1 - x_2 + u_3 + 1 - 2x_1 + x_2 + u_4)) =$  $=-2-(-3x_1 + u_3 + u_4),$  d.h.

 $\bar{z}$  .

 $d_{00} = -2, d_{0,x_1} = -3, d_{0,x_2} = 0, d_{0,u_3} = 1, d_{0,u_4} = 1.$ 

Jetzt können wir das erste Simplextableau für  $(H)$  aufstellen:

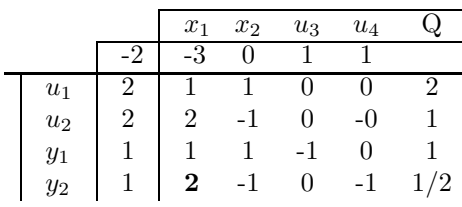

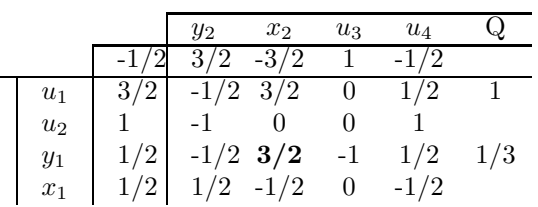

|       | IJ2 | Y1 | $u_3$                                  | $u_4$  |  |
|-------|-----|----|----------------------------------------|--------|--|
|       |     |    |                                        |        |  |
| $u_1$ |     |    |                                        |        |  |
| $u_2$ |     |    |                                        |        |  |
| $x_2$ |     |    | $-1/32/3$ $-2/3$<br>$1/3$ $1/3$ $-1/3$ | 1/3    |  |
| $x_1$ |     |    |                                        | $-1/3$ |  |

Dieses Tableau ist optimal und der Wert der Zielfunktion ist 0. Folglich ist  $M \neq \emptyset$  und als zulässiger Basispunkt für die Originalaufgabe ergibt sich:

$$
\overline{x} = \begin{pmatrix} \overline{x}_1 \\ \overline{x}_2 \\ \overline{u}_1 \\ \overline{u}_2 \\ \overline{u}_3 \\ \overline{u}_4 \\ \overline{y}_1 \\ \overline{y}_2 \end{pmatrix} \in M_2, \text{ und damit} \begin{pmatrix} \overline{x}_1 \\ \overline{x}_2 \\ \overline{u}_1 \\ \overline{u}_2 \\ \overline{u}_3 \\ \overline{u}_4 \end{pmatrix} \in M_1, \text{ d.h.} \begin{pmatrix} 2/3 \\ 1/3 \\ 1 \\ 1 \\ 0 \\ 0 \end{pmatrix}.
$$

Damit ergibt sich:

Basisvariablen für die ursprüngliche Aufgabe:  $x_1, x_2, u_1, u_2$ , Nichtbasisvariablen für die ursprüngliche Aufgabe:  $u_3$ ,  $u_4$ .

Wir haben ZF:  $3x_1 + 2x_2$ .

Damit das erste Tableau aufgestellt werden kann, müssen wir die Zielfunktion als Funktion der Nichtbasisvariablen darstellen:

$$
-\frac{2}{3}u_3 + \frac{1}{3}u_4 + x_2 = \frac{1}{3} \implies x_2 = \frac{1}{3} + \frac{2}{3}u_3 - \frac{1}{3}u_4
$$

$$
-\frac{1}{3}u_3 - \frac{1}{3}u_4 + x_1 = \frac{2}{3} \implies x_1 = \frac{2}{3} + \frac{1}{3}u_3 + \frac{1}{3}u_4
$$

Jetzt setzen wir $\boldsymbol{x}_1$  und  $\boldsymbol{x}_2$  in die Zielfunktion ein:

$$
ZF = 3x_1 + 2x_2 =
$$
  
=  $3(\frac{2}{3} + \frac{1}{3}u_3 + \frac{1}{3}u_4) + 2(\frac{1}{3} + \frac{2}{3}u_3 - \frac{1}{3}u_4) =$   
=  $2 + u_3 + u_4 + \frac{2}{3} + \frac{4}{3}u_3 - \frac{2}{3}u_4 =$   
=  $\frac{8}{3} + \frac{7}{3}u_3 + \frac{1}{3}u_4$ , d.h.

$$
d_{00} = \frac{8}{3}, d_{0,u_3} = -\frac{7}{3}, d_{0,u_4} = -\frac{1}{3}
$$

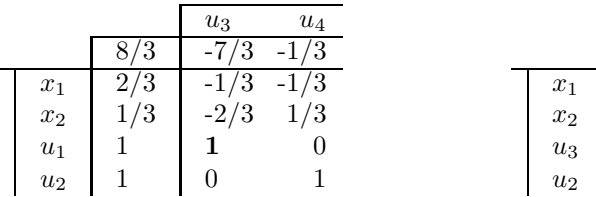

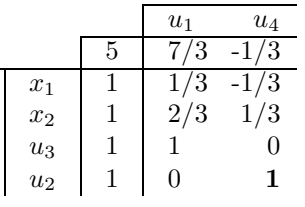

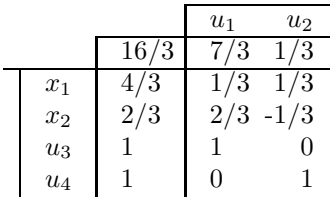

Offensichtlich ist dieses Tableau optimal, und es gilt: $\,$ 

$$
\overline{x} = \begin{pmatrix} 4/3 \\ 2/3 \end{pmatrix}
$$
, ZF=16/3.